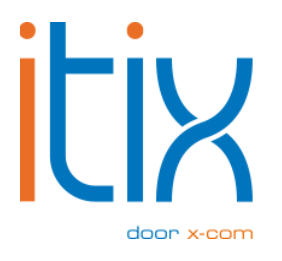

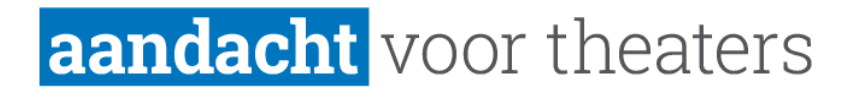

# **Retourpinnen** Handleiding

Versie: V1 Datum: 27-02-2024

Itix B.V. Zonneveld 9 5993 SG Maasbree

## **Mogelijkheid retourpinnen aanvragen bij Pay.**

Is het theater aangesloten bij betaalprovider Pay.? Dan is het via de Itix backend nu mogelijk om te retourpinnen. Hiervoor is bij Pay. nog wat configuratie nodig.

1. Stuur een mail naar  $pin@pay.nl$  met de volgende gegevens:

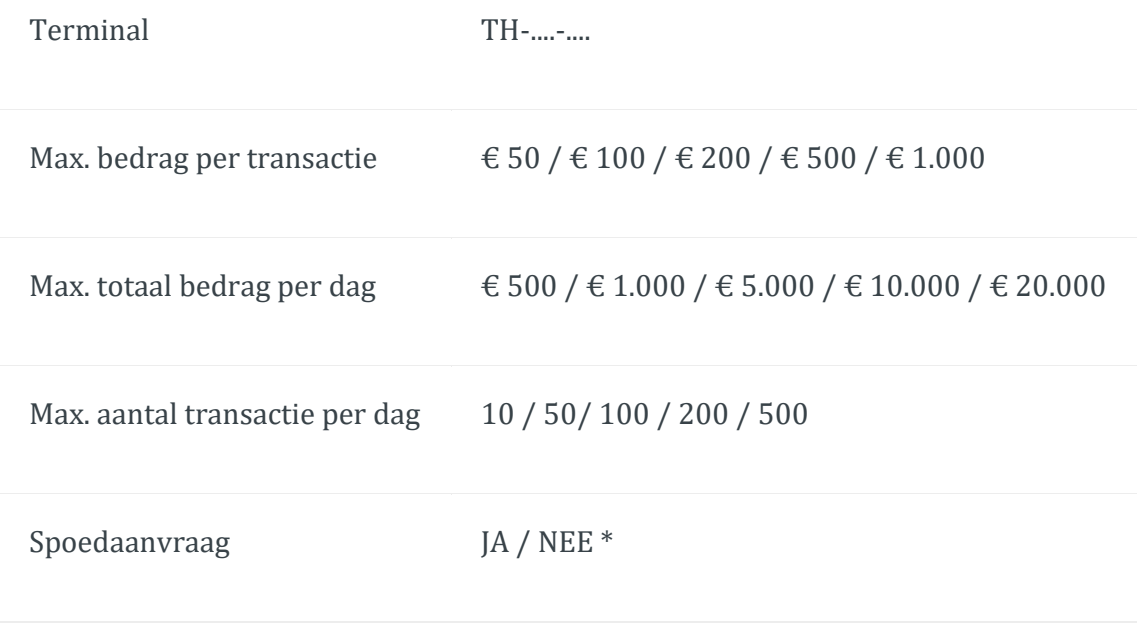

#### 2. Terminal

De TH-code is gemakkelijk te vinden in het Admin Panel van Pay. Ga daarvoor in het Admin Panel naar het terminaloverzicht op het tabblad Beheren -> Pin terminals. De TH-code vind je in de oranje linkerbalk van de kolom. In het overzicht vind je ook andere informatie waaronder de status en de instellingen van jouw pinterminal.

### 3. Voorbeeld

Wij willen graag retourpinnen activeren op onze pinterminal: TH-….-….

Max bedrag per transactie: 50 Max totaal bedrag per dag: 500 Max aantal transactie per dag: 50 Spoedaanvraag: Nee

#### 4. Bron

Op <https://docs.pay.nl/paymentoptions#retourpinnen> kun je hier meer over lezen.

### **Retourpinnen activeren in Itix**

Maken jullie al gebruik van de pinterminals van Pay.? Dan is de Itix koppeling met de pinterminal al ingericht en kunnen volgende stappen gevolgd worden. Is dit niet het geval? Dan kunnen wij dit voor jullie regelen. Maak hiervoor een ticket aan in ons portaal.

Er is een nieuw gebruikersrecht toegevoegd in Itix, namelijk "retourpin betaling aanmaken".

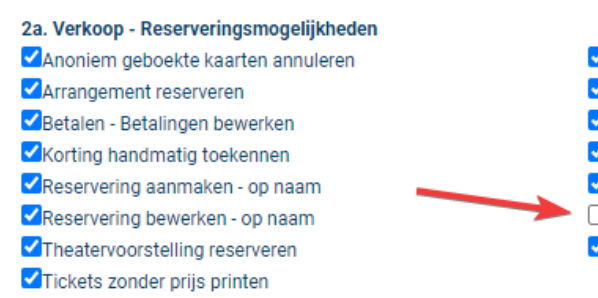

√ Anonieme internetopties vrijgeven - dagverkoop Artikel reserveren Cinemavoorstelling reserveren Reservering aanmaken - anonieme gast Reservering bewerken - anonieme gast Retourpin betaling aanmaken Tickets printen die nog niet afgerekend zijn

- 1. Ken het gebruikersrecht toe aan jezelf;
- 2. Selecteer vervolgens in het betaalscherm van een reservering de betaalmethode "pinpay-retourpin";
- 3. Selecteer daarna de pinterminal;
- 4. Vul een negatief bedrag in;
- 5. Klik op Opslaan.
- 6. De pinterminal zal piepen en de terugbetaling uitvoeren.

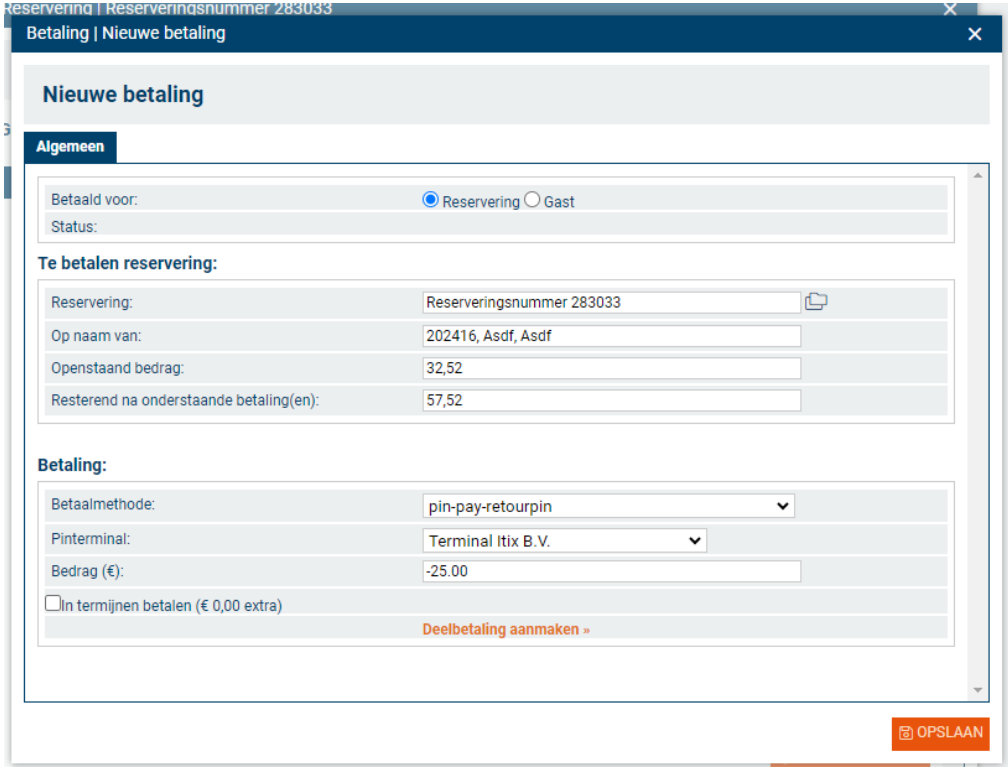

Wanneer je de foutmelding "PAY-403 - Access denied" terugkrijgt, is de retourpin koppeling nog niet volledig geactiveerd bij Pay. Neem dan opnieuw contact met hen op.